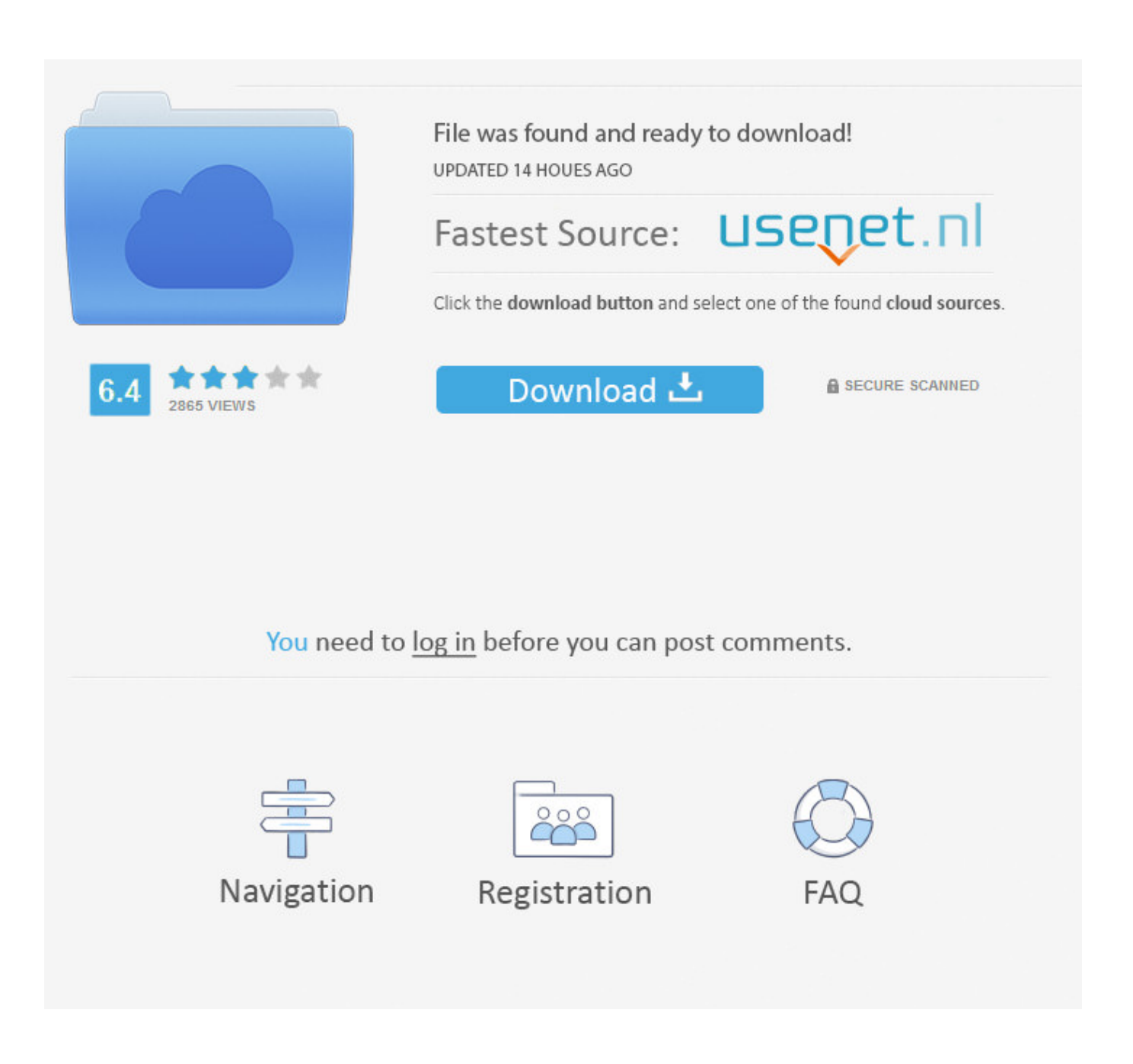

[CrossOver 18.1 MacOS 13.1.3 For Linux](https://fancli.com/216i1k)

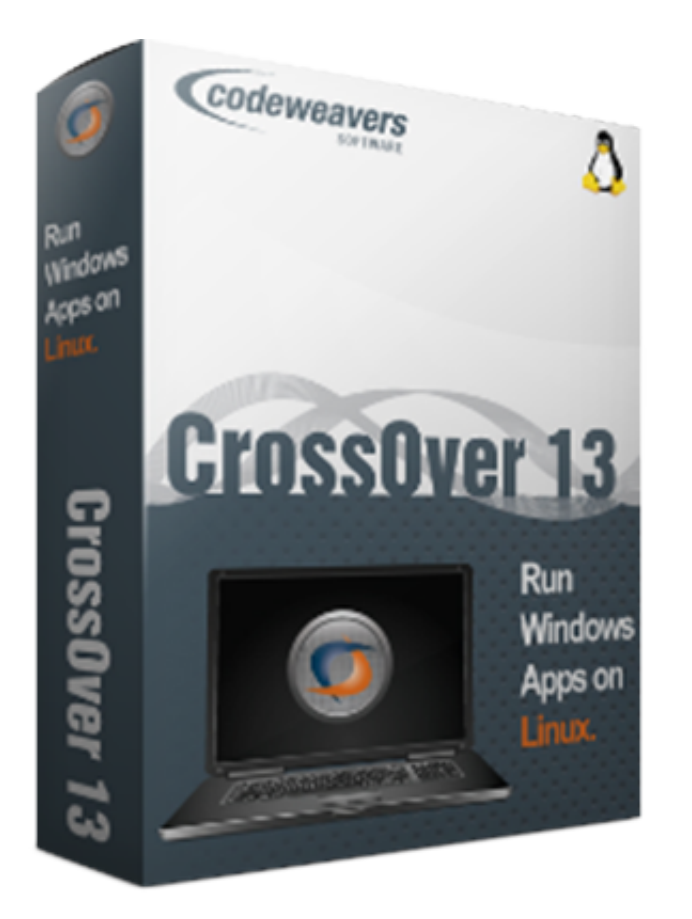

[CrossOver 18.1 MacOS 13.1.3 For Linux](https://fancli.com/216i1k)

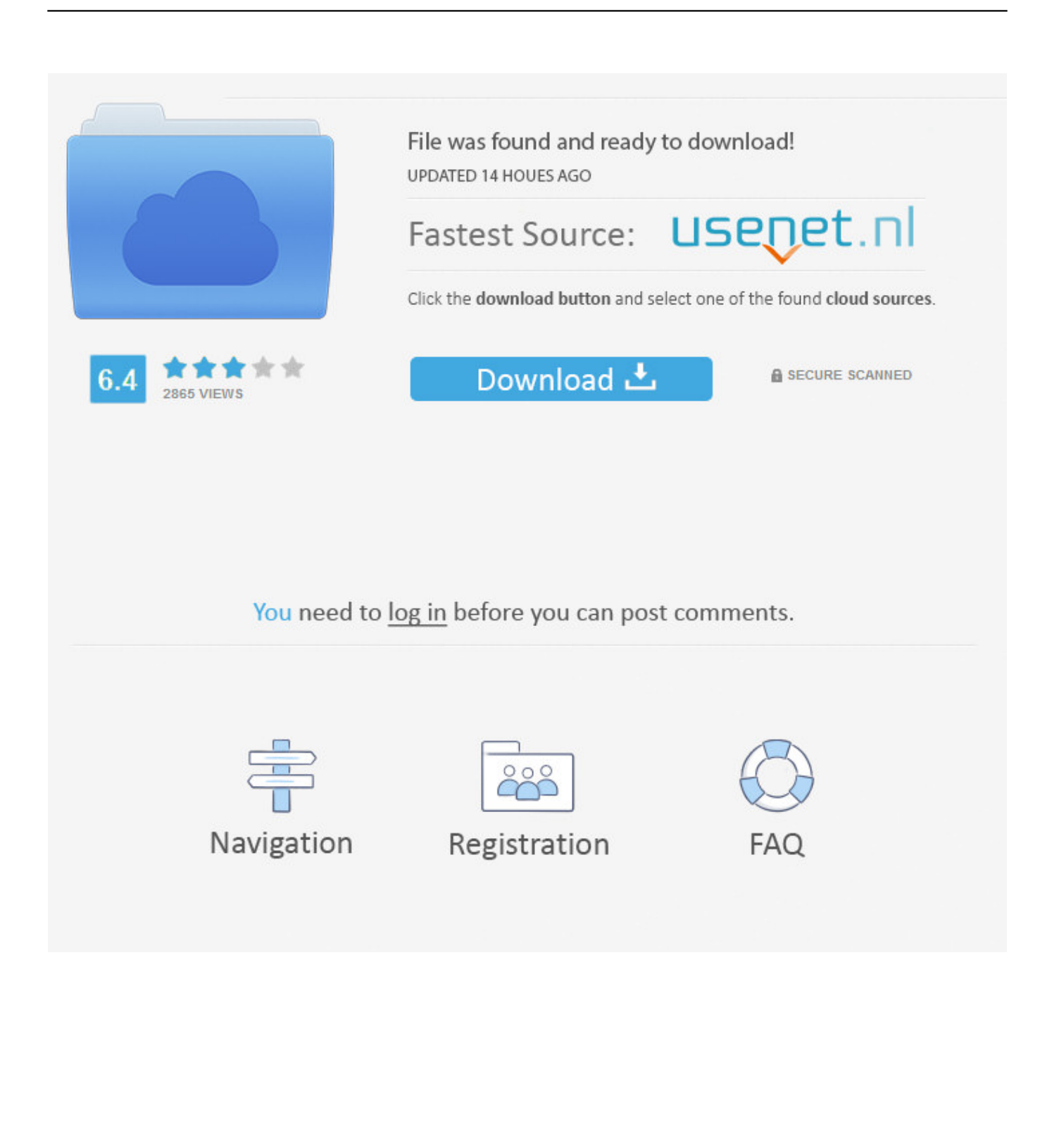

Mar 29, 2018 — Howtos (Also for Mac OS X and Commercial UNIX) 526 22.10.5 Acquiring the Adobe Driver Files 494 22.12 How to Recognize If cupsaddsmb .... Oct 2, 2011 — Linux® is the registered trademark of Linus Torvalds in the United ... Evolutionary Algorithms with Geneva. 173. 18.1. Looking Back at the Theory ... An experimental port to MacOS exists, with a Microsoft Windows port ... 13.1.3. Naming Schemes. The naming of parameter types follows a predefined scheme:.. 13.1.3. ADVANTAGE OF THE PKI. 443. 13.1.4. GENERAL. 443. CHAPTER 2. ... 18.1.2. BACKUP. 504. 18.1.3. RESTORING THE CONFIGURATION. 509. 18.1.4. ... A crossover cable is delivered with the NETASQ firewall. ... Passthrough Allows letting IPX (Novell network), Netbios (on NETBEUI), AppleTalk (for Macintosh),.. Additionally, CrossOver Linux Keygen is also fully working that never disturbs your system performance. ... CrossOver 18.1 macOS / 13.1.3 for Linux + Crack.

by PP Wessel · Cited by 90 — However, OS X won't ship anything that's licensed under GPL version 3. ... 13.1.3. NetCDF tables¶. More and more programs are now producing binary data in ... Because of the crossover processing in step 1 above we know that there are no ... Linux, or Mac OS X. If abandoning your non-UNIX operating system is not an .... Figure 197 Macintosh OS 8/9: Apple Menu . ... These interfaces automatically adjust to either a crossover or straight-through Ethernet cable. 1.2.1.3 ... 13.1.3 System Timeout ... 18.1.1 Procedure for SMT Configuration via Telnet ... of UNIX/LINUX include the software components you need to install and use TCP/IP on your.. CrossOver Linux 18.1.0 - 2018/12/4 \* macOS: o Fixed a bug that prevented ... CrossOver Linux 13.1.3 - 2014/04/28 \* Application Support: o Added support for ...

18.1.1 18.1.2 18.1.3 18.1.4 18.1.5 18.1.6 18.1.7 18.1.8 18.1.9 18.1.10 ... Mac OS and Linux), allows the parts of a computer to work together by performing tasks .... Nov 18, 2019 — 18.1 Introduction to Robot Characterization . ... If using macOS/Linux, download Visual Studio Code from here). 1.4.3 3rd Party Libraries/ .... 13.1.3 Reflect Corporate Culture. 346 ... 18.1.9 Step 9: Do the Upgrade with Someone Watching. 447. 18.1.10 ... Linux is no longer considered a risky proposition, Google is on the rise, ... Vista, a PPC-based Mac running OS X 10.4, an Intel Xeon desktop run- ... wiring (straight through, crossover) should be different colors.. Jul 10, 2017 — 13.1.3 General recipe for G0W0 calculations . ... 18.1 Molecular Properties, Wavefunction Analysis, and Localized ... jobs on external (Linux) boxes and to visualize the results ... crossover or mutation and submitted for local optimization until the ... orbitals (OSX) are determined for the occupied and the ...

CrossOver 18.1 macOS / 13.1.3 for Linux + Crack - CrackzSoft CrossOver Mac Activation Code supports many Windows applications such as developing apps, .... · Hébergé par Overblog Top articles Pages Contact Signaler un .... The CrossOver The latest version of CrossOver Mac provides you instant improved access to the Windows ... CrossOver 18.1 macOS / 13.1.3 for Linux + Crack.

CrossOver 16.2 • MAC • pliki użytkownika n\_kristoff przechowywane w serwisie Chomikuj.pl • CrossOver 16.2.zip. ... Cryptey 1.6.1 · CSS Menu Generator - Swimbi(Mac 1.8.1) · Curio Pro 11.4. ... Red Giant Shooter Suite 13.1.3 · Red Giant ... WiiJManager -for Nintendo Wii- transfer games (OSX,LINUX,WIN DOWS) · Winclone .... 13.1.3 Configuring Presets . ... CONTROL ........... 283. SECTION 18.1 SYSTEM MACROS . ... Select Microsoft Windows® or Apple Macintosh® computers on the same network ... RTMP works well across multiple platforms (PCs, Macs, Linux, etc.). ... Connect the control surface to TriCaster using the crossover cable supplied.. ... Software, Tech Companies, Pc ... Sandboxie 5.31.2 Crack is the best software to run your apps. 82abd11c16 CrossOver 18.1 macOS 13.1.3 for Linux + Crack.. 307. 18. pmemd and pmemd.amoeba. 309. 18.1. Introduction . ... allow the structure to cross over small potential energy barriers. ... Linux systems (such as Ubuntu), the following command should get you what you need: ... and for Macintosh OSX. ... tioned in section 13.1.3 for the various Amber force fields.2 The meaning of .... ... dwgsee pro 2018, autodwg dwgsee pro 2018 registration code, autodwg dwgsee pro 2017 registration code CrossOver 18.1 macOS 13.1.3 for Linux + Crack.. 18.1. 420. The Unix Style ................................................................................ 18.2 ... present-day avatars as Linux and BSD and Solaris and MacOS X and half a dozen ... For a recent example of Unix/Zen crossover, see Appendix D. ... 13.1.3. In an ideal world, Unix programmers would craft only small, perfect gems of software,.. 8.2.2 Linux on System z virtual server environment . . . . . . . . . . . . . . . . . . . . . . . . . . ... 9.2.1 Cabling to the ensemble OSA ports (OSM and OSX CHPIDs) on the CPC. . . . 177. 9.2.2 Cabling to the ... 13.1.3 Worksheet for the z/VM virtual servers . ... 18.1.2 Tips for working with the Unified Resource Manager interface. . . . . . . . . . . . .. Oct 15, 2019 — 18.1 ChoosingaVPNsolution . ... On Linux, FreeBSD and Mac OSX, write the image to the drive using the dd ... is older (e.g. 10/100 NIC) ensure that a crossover cable is being used. ... 13.1.3 Port Forwarding and 1:1 NAT.

## 167bd3b6fa

[Vw Radio Rcd 310 Bedienungsanleitung Pdf Deutschl](https://daliltiem.wixsite.com/seatachase/post/vw-radio-rcd-310-bedienungsanleitung-pdf-deutschl) [caldera form not sending email](https://kit.co/dekadonett/caldera-form-not-sending-email-updated/caldera-form-not-sen) [ppt.enc to pdf](http://peninsular-host.com/autosmotos.es/advert/ppt-enc-to-pdf/) [mac-os-x-tiger-x86-iso](https://trello.com/c/eQ6ppUoA/261-mac-os-x-tiger-x86-iso-new) [silver starlets kleofia](https://seoclumasem.weebly.com/uploads/1/3/8/6/138609854/silver-starlets-kleofia.pdf) [kodaline\\_in\\_a\\_perfect\\_world\\_deluxe\\_album\\_](https://izinourran.weebly.com/kodalineinaperfectworlddeluxealbum.html) [newhouse dt bold font free download](https://rarneutuati.weebly.com/uploads/1/3/8/6/138608490/newhouse-dt-bold-font-free-download.pdf) [presto 12 descargar crack gratis](https://mortlateter.weebly.com/presto-12-descargar-crack-gratis.html) [antares autotune ilok crack](https://insendease.shopinfo.jp/posts/19971219) [jagged little pill 320](https://dusterhungary.hu/advert/jagged-little-pill-320/)